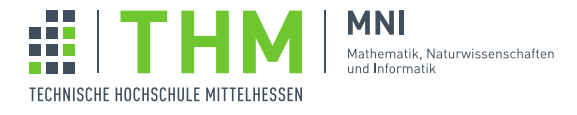

Prof. Dr. Th. Letschert

## NVP – Nebenläufige und Verteilte Programme

## Aufgabenblatt 8

## Aufgabe 1

Stellen Sie Ihre Lösung von Aufgabenblatt 7, Aufgabe 1 auf Scala-Futures um. Vermeiden Sie blockierende Methodenaufrufe (z.B. future.get), nutzen Sie die Transformation von Futures (z.B. future.map).

## Aufgabe 4

Erweitern Sie Ihre Lösung von Aufgabenblatt 7, Aufgabe 2 um eine "asynchrone Variante" der Berechnung.

```
def mms(l: List[Int]): Future[Int] =
   \ldots mms(l.slice(0, mid)) \ldots... mms(l.slice(mid, l.size)) ...
   ... midSum(l.slice(0, mid), l.slice(mid, l.size)) ...
}
val \text{mms}_4 = \text{MSS}_{\text{r}} Future.mms (List (3, 5, 10, -5, -30, 5, 7, 2, -3, 10, -7, 5))
mms_4.foreach(println(_))
```